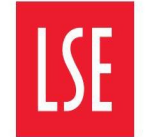

## **Finite mixture models for linked survey and administrative data: estimation and post-estimation**

**LSE Research Online URL for this paper:** http://eprints.lse.ac.uk/117214/

Version: Accepted Version

## **Article:**

Jenkins, Stephen P. ORCID: 0000-0002-8305-9774 and Rios-Avila, Fernando (2022) Finite mixture models for linked survey and administrative data: estimation and post-estimation. Stata Journal. ISSN 1536-867X (In Press)

## **Reuse**

Items deposited in LSE Research Online are protected by copyright, with all rights reserved unless indicated otherwise. They may be downloaded and/or printed for private study, or other acts as permitted by national copyright laws. The publisher or other rights holders may allow further reproduction and re-use of the full text version. This is indicated by the licence information on the LSE Research Online record for the item.

# Finite mixture models for linked survey and administrative data: estimation and post-estimation

Stephen P. Jenkins (LSE)

Fernando Rios-Avila (The Levy Institute)

18 September 2022

#### *Abstract*

Researchers use finite mixture models (FMMs) to analyze linked survey and administrative data on labor earnings taking account of various types of measurement error in each data source. Different combinations of error-ridden and/or error-free observations characterize latent classes. Latent class probabilities depend on the probabilities of the different types of error. We introduce a suite of Stata commands to fit FMMs to linked survey-administrative data: there is a general model and seven simpler variants. We also provide post-estimation commands for assessment of reliability, marginal effects, data simulation, and prediction of hybrid variables that combine information from both data sources about the outcome of interest. Our software can also be used to study measurement errors in other variables besides labor earnings.

*Keywords*: linked survey and administrative data, measurement error, finite mixture models

*Correspondence* 

Jenkins: Department of Social Policy, London School of Economics and Political Science, Houghton Street, London WC2A 2AE, UK. Email: s.jenkins@lse.ac.uk Rios-Avila: The Levy Economics Institute of Bard College, Blithewood, Annandale-on-

Hudson NY 12504-5000, USA. Email: friosavi@levy.org

## **1 Introduction**

Linked datasets are datasets in which reports by respondents to a household survey on a variable such as labor earnings are linked to reports on the same variable in an administrative dataset (e.g. income tax or social security administration data) for the same respondents. Researchers have long used linked datasets to examine measurement errors in the variables of interest – to investigate whether they impart bias in the observed measures, how much spurious variation they account for, and whether errors are correlated with the 'true' measure (a negative correlation means that low-earners over-report and high-earners under-report). In the first generation of studies, analysts assumed that the linked administrative data provided error-free measures; all measurement errors arose in the survey reports. A selective list of examples of first generation studies is: Bound and Krueger (1991, about the USA), Bollinger (1998, USA), Kristensen and Westergaard-Nielsen (2007, Denmark), and Angel et al. (2019, Austria). A small and more recent second generation of studies (cited later in this section) has allowed for errors in the administrative data as well. The current paper is a methodological contribution to second generation studies: we provide software to fit a wide range of models. The models can also be applied to variables other than earnings.

The statistical models underpinning virtually all second generation studies are Finite Mixture Models (FMMs), also known as latent class models. The key idea is that true earnings for an individual is unobserved but there are two observed earnings measures available, one from the household survey data and one from the linked administrative data. Both measures are subject to errors of various types (as explained in section 2), though not all individuals experience all types of error. We can classify individuals into a finite number of groups (latent classes) according to which types of error their earnings measures contain. Observed earnings are a combination ('mixture') of the distributions for the latent classes. In sum, the FMMs used in second generation studies succinctly describe both the distribution of the 'true' (error-free) substantive variable of interest and the distributions of each of the latent classes and associated class membership probabilities.

These FMMs cannot be fitted using readily-available software such as Stata's **fmm** suite of commands because of their specialist nature, and we are unaware of suitable communitycontributed programs for Stata or other software. In this article, we provide and illustrate Stata

commands for fitting a general class of FMMs to linked data. [1](#page-3-0) We also provide post-estimation commands for assessment of reliability, marginal effects, data simulation, and prediction of hybrid variables that combine information from both data sources about the outcome of interest. The outcome of interest may be a variable other than labor earnings, as we discuss in section 6.

The FMMs we propose are generalizations of the second generation models developed by Kapteyn and Ypma (2007, KY hereafter). KY's model was the first to incorporate administrative data error in addition to survey measurement error. However, the characterization of administrative data error was restricted to linkage 'mismatch', i.e., the situation in which an individual's survey response is incorrectly linked to the response for some other person in the administrative data. KY's findings, based on linked earnings data for Swedish individuals aged 50+, showed that even a small amount of mismatch error was consequential (their linked administrative data were less reliable than their survey data), and they found no evidence that low-earners overreported and high-earners underreported their earnings (a striking contrast with the findings of first generation studies). However, KY did not consider measurement error per se in the administrative data, i.e., error arising in its compilation (typically involving reporting by employers to tax or social security authorities).<sup>[2](#page-3-1)</sup>

In our companion paper (Jenkins and Rios-Avila, 2021*b*), we extend KY's model to more general FMMs that include administrative measurement error in addition to linkage mismatch and survey measurement error. This is our first innovation. Our second is to allow the parameters describing the distributions in our FMMs to vary with individual characteristics. This introduces greater flexibility and hence potentially better fits to data. It also provides a succinct way to address substantive questions such as: does survey earnings measurement error differ between older and younger workers? How does administrative data error differ between private- and public-sector employees? Our third contribution is to extend the methods for earnings prediction proposed by Meijer, Rohwedder, and Wansbeek (2012, MRW hereafter) to our more general models. MRW derived formulae for a number of hybrid earnings predictors that combined information from both survey and administrative data, and showed that they

<span id="page-3-0"></span><sup>&</sup>lt;sup>1</sup> More generally, FMMs can take many forms: see for example the semi-parametric heterogeneity model of Heckman and Singer (1984) or the latent class models as discussed by Aitkin and Rubin (1985). For a textbook overview of conventional FMMs, see Cameron and Trivedi (2007: Section 18.5).

<span id="page-3-1"></span><sup>&</sup>lt;sup>2</sup> There is a small number of second generation studies that allow for administrative data error in earnings: see Abowd and Stinson (2013, using data for the USA), Bingley and Martinello (2017, Denmark), Hyslop and Townsend (2020, New Zealand), and Bollinger et al. (2018, USA) who also allow for linkage mismatch. Jenkins and Rios-Avila (2020) fit KY models to linked data for the UK. Jenkins and Rios-Avila (2021*b*) review first and generation studies in more detail.

were more reliable than either the survey or the administrative data measure. However, MRW's illustrations focused entirely on KY's model and their estimates based on Swedish data.<sup>[3](#page-4-0)</sup>

By comparison with Jenkins and Rios-Avila (2021*b*), the current paper focuses on the software development side of our work. As we explain in sections 2 and 3, our general approach encompasses eight model specifications, ranging from Model 1 (basic) through to the most general Model 8. The empirical examples in this paper relate to Models 1–4 (Model 4 is KY's most general model). Jenkins and Rios-Avila's (2021*b*) substantive application uses UK linked data on employment earnings for individuals of all ages and focuses discussion on estimates from fitting Models 4, 5, 7, and 8.

In section 2, we describe our FMMs and explain how to fit them using maximum likelihood. We present our new commands for estimation and post-estimation analysis in section 3. In section 4, we illustrate the commands drawing on KY's and MRW's empirical analysis and confirm that our software reproduces their estimates. Section 5 contains conclusions. The Appendix contains additional results that we draw on in the main text.

#### **2 FMMs for linked survey and administrative data**

We set out our FMMs in this section, and assume that the variable of interest is the logarithm of the labor earnings of employees ('earnings'). For each of a large number of individuals in a linked dataset, we have an observation pair referring to the worker's earnings derived from the survey data and from the administrative data.

We assume, following KY, that there is a latent variable ξ*<sup>i</sup>* that represents the true variable of interest (log earnings) for each individual  $i = 1, ..., N$ . This variable is not observed directly but there are two measures of it, each potentially error-ridden: one from administrative data, *ri*, and one from survey data, *si*.

#### **2.1 Administrative data: three types of observation**

We assume the administrative data are a mixture of three types of observation. First, we distinguish between observations for whom the record linkage between administrative and survey data is correct, which occurs with probability  $\pi_r$ , and observations who are mismatched,

<span id="page-4-0"></span><sup>3</sup> Our replication of MRW's analysis using UK linked data (Jenkins and Rios-Avila, 2021*a*) was also restricted to KY models.

with probability  $1-\pi_r$ . The administrative data measure for mismatched observations is  $\zeta_i$ , the earnings of some other person in the administrative data. Second, among the correctly-matched observations, we assume that the administrative data earnings measure is error-free with probability  $\pi_v$ , or contains measurement error  $v_i$  with probability  $1-\pi_v$ . (KY assumed  $\pi_v = 1$ .) In the case with measurement error, errors may be correlated with true earnings with the correlation denoted by  $\rho_r$ . If  $\rho_r < 0$ , we have mean-reverting errors: high-earners under-report and low-earners over-report; if  $\rho_r > 0$ , the reverse occurs. The three types of observation, labelled *R*1, *R*2, and *R*3, are summarized in eq. (1).

$$
r_{i} = \begin{cases} \xi_{i} & \text{with probability } \pi_{r} \pi_{\nu} & (R1) \\ \xi_{i} + \rho_{r}(\xi_{i} - \mu_{\xi}) + \nu_{i} & \text{with probability } \pi_{r}(1 - \pi_{\nu}) \\ \zeta_{i} & \text{with probability } 1 - \pi_{r} \end{cases}
$$
(R2) (1)

#### **2.2 Survey data: three types of observation**

We assume the survey data are a mixture of three types of observation (following KY). Type *S*1 respondents are those who report their true earnings: *s<sup>i</sup>* equals true latent earnings ξ*<sup>i</sup>* with probability <sup>π</sup>*s*. The survey earnings of type *S*2 respondents differ from true earnings by a measurement error component representing noise  $(\eta_i)$ , plus a mean-reversion component allowing for a correlation  $(\rho_s)$  between true earnings and error. A third type, *S*3, contains observations with error-ridden survey earnings (as for type *S*2), except that there is additional 'contamination' ( $\omega_i$ ).<sup>[4](#page-5-0)</sup> The probability of contamination is  $\pi_{\omega}$ . Type *S*2 occurs with probability  $(1-\pi_s)(1-\pi_\omega)$ ; type *S*3 occurs with probability  $(1-\pi_s)\pi_\omega$ . The three types of observation are summarized in eq. (2).

$$
s_{i} = \begin{cases} \xi_{i} & \text{with probability } \pi_{s} & (S1) \\ \xi_{i} + \rho_{s}(\xi_{i} - \mu_{\xi}) + \eta_{i} & \text{with probability } (1 - \pi_{s})(1 - \pi_{\omega}) & (S2) \\ \xi_{i} + \rho_{s}(\xi_{i} - \mu_{\xi}) + \eta_{i} + \omega_{i} & \text{with probability } (1 - \pi_{s})\pi_{\omega} & (S3) \end{cases}
$$
 (2)

<span id="page-5-0"></span><sup>4</sup> Kapteyn and Ypma (2007) state that contamination error 'can be the result of erroneously reporting income as annual, whereas the amount is a monthly amount, or vice versa, omitting a second job or working only part of the year' (2007: 528). Jenkins and Rios-Avila (2021*b*) relabel contamination error as reference period error because, in their UK application, a particularly important reason for potential differences between survey and administrative data observations is that the reference period for earnings used by the survey differs from the reference period in the administrative data.

In sum, observations in the linked dataset are a mixture of nine types (latent classes  $j =$ 1,…,9) depending on the combination of administrative and survey observation types. The latent class probabilities are  $\pi$ *i*, *j* = 1,…,9. For example, group 1 contains observations with the combination (*R*1, *S*1) with probability  $\pi_1 = \pi_r \pi_v \pi_s$ , group 2 contains observations with the combination (*R*1, *S*2) with probability  $\pi_2 = \pi_r \pi_v (1 - \pi_s)(1 - \pi_\omega)$ , etc. The FMM specification is completed by assumptions about the latent class earnings densities,  $f_i(r_i, s_i)$  for each  $j = 1,...,$ 9.

We assume that true earnings ( $\xi$ *i*), mismatched earnings ( $\zeta$ *i*), and errors ( $v$ *i*,  $\eta$ *i*,  $\omega$ *i*) are each normally distributed with the exception that true earnings and reference period errors (<sup>ω</sup>*i*) are bivariate normal. We assume normality (as other researchers do) to fit models by maximum likelihood (see below) and because it facilitates post-estimation derivations.

The distributions are identically distributed and mutually independent (assumptions we relax shortly). Thus, the distributions of the factors may be written as:

$$
\begin{pmatrix} \xi_i \\ \omega_i \end{pmatrix} = N \begin{pmatrix} \mu_{\xi} \\ \mu_{\omega} \end{pmatrix}, \quad \begin{pmatrix} \sigma_{\xi}^2 & \rho_{\omega} \sigma_{\xi} \sigma_{\omega} \\ \rho_{\omega} \sigma_{\xi} \sigma_{\omega} & \sigma_{\omega}^2 \end{pmatrix},
$$
\n
$$
\sim N \begin{pmatrix} \mu_{\zeta}, & \sigma_{\zeta}^2 \end{pmatrix}, \eta_i \sim N \begin{pmatrix} \mu_{\eta}, & \sigma_{\eta}^2 \end{pmatrix}, \text{ and } \nu_i \sim N \begin{pmatrix} \mu_{\nu}, & \sigma_{\nu}^2 \end{pmatrix},
$$
\n(3)

where ' $\mu$ ' and ' $\sigma$ ' denote mean and standard deviation (SD), respectively, and  $\rho_{\omega}$  is the correlation between true earnings and contamination. Jenkins and Rios-Avila (2021*b*) argue there are grounds for expecting  $\rho_{\omega}$  < 0. (KY assumed  $\rho_{\omega}$  = 0.) We do not restrict error means to equal zero because errors may introduce systematic bias.

 $\zeta_i$ 

Table 1 summarises the nine latent classes, their probabilities and densities.

We allow distributions to vary with observed characteristics by writing transformations of model parameters as linear indices of characteristics, i.e.,

$$
G(\gamma_i) = \beta \gamma' x_i \tag{4}
$$

For each model parameter with generic label  $\gamma$ , where  $x_i$  is a vector of observed characteristics for individual *i*, including a constant. Transformation function *G*(.) is the identity function for means ( $\mu$ ), the logarithmic function for SDs ( $\sigma$ ), the logistic function for probabilities ( $\pi$ ), and Fisher's *z* transformation for correlations ( $\rho$ ).<sup>[5](#page-6-0)</sup> See the next section for further details. Some previous research has allowed the mean of true earnings ( $\mu \xi$ ) to vary with characteristics, but not other model parameters. Allowing measurement error distributions to

<span id="page-6-0"></span><sup>5</sup> Reversion to the mean in the models with a heterogeneous mean earnings function refers to reversion to the mean among individuals with the same observed characteristics.

differ across individuals has two advantages. The increased flexibility can improve model fit to data and researchers can answer substantive questions by examining whether there are differences in parameters (and thence error distributions) across different groups, as stated in the Introduction.

The discussion so far refers to our most general model, which we label Model 8. Simpler versions of our general model (Models 1–7) can be fitted using our estimation commands, as we explain below, including several of KY's models.

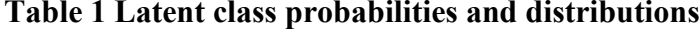

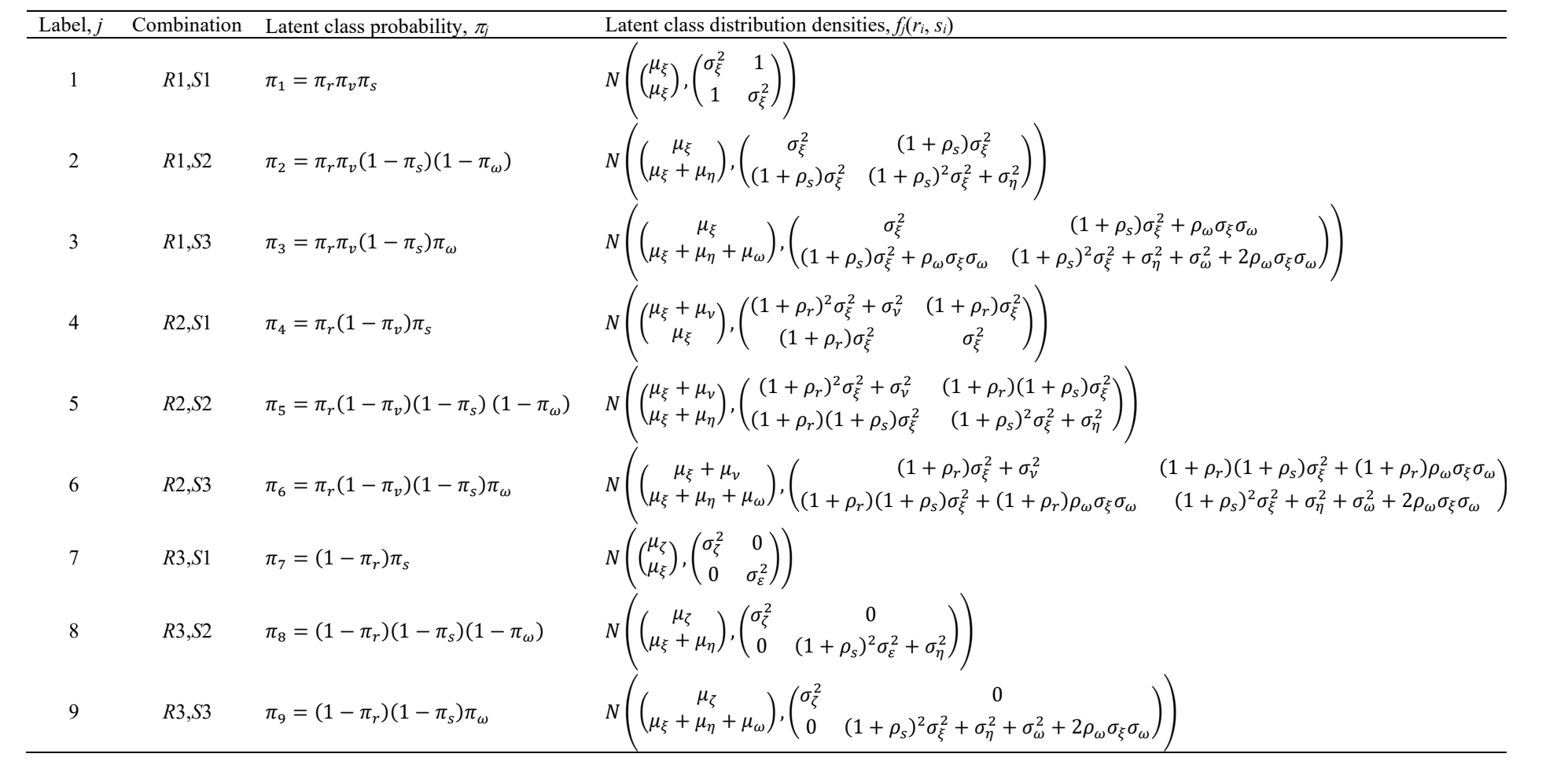

## **2.3. Estimation**

We fit the FMM by maximum likelihood. The general expression for the log-likelihood function of our finite mixture is:

$$
\log \mathcal{L}(\boldsymbol{\theta}, \boldsymbol{\pi}) = \sum_{i=1}^{N} \log \sum_{j=1}^{9} \pi_j f_j(r_i, s_i | \boldsymbol{\theta}), \qquad (5)
$$

where we now write each latent class density as conditional on the set of parameters,  $\theta$ , that describe the bivariate distributions, and  $\pi = {\pi_r, \pi_s, \pi_v, \pi_\omega}$  are the error probabilities that characterize the class probabilities <sup>π</sup>*j*.

The FMM is identified by the assumptions about the relationships between the two observed measures and true earnings and the non-normal error structure arising from the mixture of distributions: see Kapteyn and Ypma (2007, 532). See also Yakowitz and Spragins (1968) who prove that finite mixtures are identifiable if the mixture is of multivariate Gaussian distributions, which is the case here. Observe too that, although there are nine latent class probabilities, these depend on only four parameters (see Table 1).

The definition of the first latent class (group 1) also plays an important role. Identification uses the assumption that the members of class 1 are 'completely labeled' (as KY term it). These individuals correctly report their earnings in the survey data, are correctly matched to their administrative data records, and there is no error in their administrative earnings. Hence, both observed earnings measures equal true earnings, i.e.,  $r_i = s_i = \xi_i$  if  $i \in$ class 1. This assumption has two consequences for the log-likelihood function (Redner and Walker 1984).

First, since  $r_i = s_i$ , the class 1 distribution degenerates to a univariate normal distribution with mean  $\mu_{\xi}$  and variance  $\sigma_{\xi}^2$ . Second, because class membership is known for observations in this group, the log-likelihood function becomes:

$$
\log \mathcal{L}_i(\boldsymbol{\theta}, \boldsymbol{\pi}) = \sum_{i \in \text{class 1}} \pi_1 \log(f_1(\xi_i | \boldsymbol{\theta})) + \sum_{i \notin \text{class 1}} \log \left( \sum_{j=2}^9 \pi_j f_j(r_i, s_i | \boldsymbol{\theta}) \right) \tag{6}
$$

In principle,  $\mu_{\xi}$  and  $\sigma_{\xi}^2$  are fully identified using the sample of class 1 observations. In practice, the sample of completely labeled observations may be too small for reliable identification of these moments. KY's strategy was to broaden the definition of equality to include observations for which survey and administrative earnings were sufficiently 'close'. This is an empirical judgement call.<sup>[6](#page-10-0)</sup>

#### **3 The ky suite of commands for estimation and post-estimation**

This section describes the commands for fitting our general FMM and special cases of it, and commands for post-estimation analysis and prediction. We assume the linked dataset is in wide format, i.e., with one row per individual. There are variables corresponding to  $r_i$  and  $s_i$  and also (optionally) variables used to define explanatory variables in models with covariates.

## **3.1 Model estimation: ky\_fit**

Command **ky** fit fits the general FMM and special cases of it. The syntax for the command is as follows:

## **ky\_fit r\_var s\_var [cl\_var] [if] [in] [fw pw aw iw] [, model(#) options]**

where **r** var and **s** var are required variables. They correspond to the administrative log earnings measure  $r_i$  ( $\bf{r}$  var) and the survey log earnings measure  $s_i$  ( $\bf{s}$  var).

Optionally, you can refer to a binary variable **cl\_var** that identifies observations that belong to the completely labeled class. If **cl\_var** is not declared, **ky\_fit** creates a binary indicator variable named **11** equal to one for observations for which abs(r var**s\_var)<= #d.** The default value of **#d** is 0, but other values can be declared using **delta(#d).**

**model(#)** specifies which version of the FMM is fitted. Table 2 lists the model variants available, showing for each model the parameter restrictions imposed relative to the most general model, and the combinations of types of observation present in the administrative and

<span id="page-10-0"></span><sup>&</sup>lt;sup>6</sup> In their application, KY defined an observation as completely labeled if earnings in the two data sources differed by less than 1000 SEK (14.8% of their sample). Jenkins and Rios-Avila (2020), using UK data, assess the sensitivity of parameter estimates to different assumptions, varying the fraction of completely labeled observations from 0.25% to 16.93%, finding small differences for estimates the latent variable distributions, but some larger effects on estimates of the probability of correctly reporting earnings in the survey  $(\pi_s)$ .

survey data. The default specification is Model 1, which assumes error-free administrative data plus mean-reverting errors in the survey data (but without contamination). The classical measurement error model is Model 1 with  $\mu_{\eta} = 0$  and without mean-reverting errors. The most general model, described in section 2, corresponds to Model 8. KY's 'Full' model is Model 4. Jenkins and Rios-Avila (2021*b*) focus on Models 4, 5, 7, and 8; Model 5 is the best-fitting model in their application.

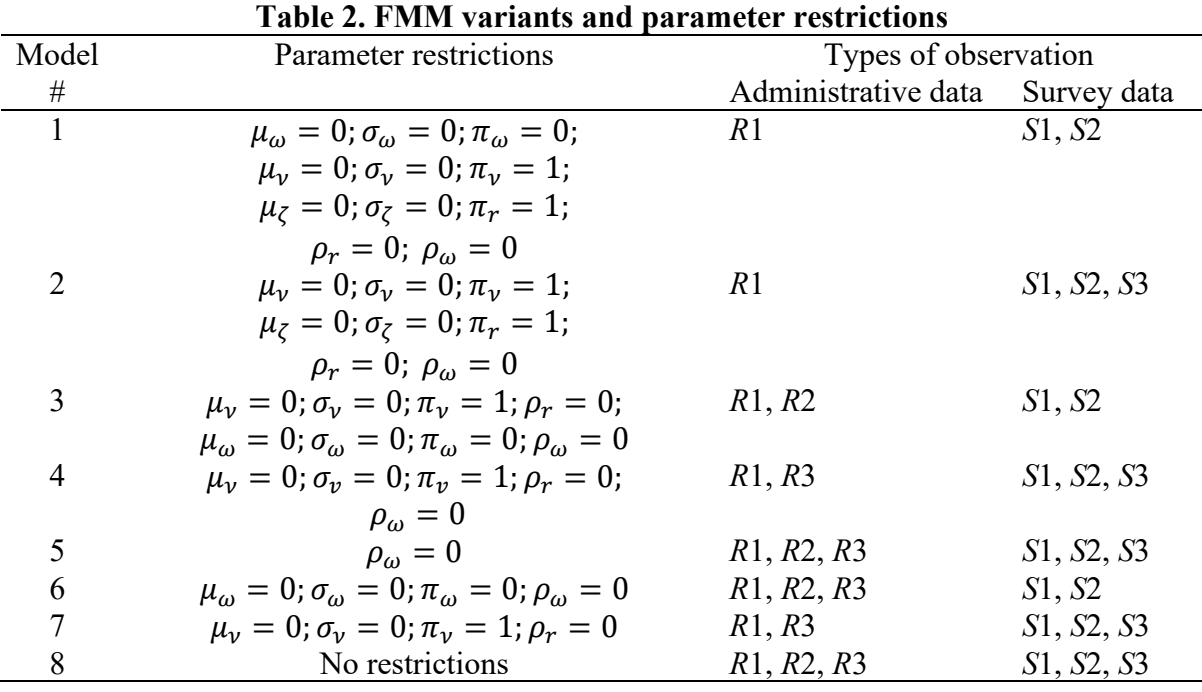

Optionally, you can specify the parameters of any of the models listed in Table 2 as functions of covariates, as described by eq. (4). Table 3 provides a walkthrough of the estimated parameters, the parameter-specific options in **ky**  $f$ **i**  $f$  for declaring covariates, and the internal transformation used for maximization. If a model-specific parameter is constrained (as described by table 2), a declaration of covariates for that parameter is ignored. Because parameters (apart from means) are fitted in a transformed metric, they need to be backtransformed to see them in their 'natural' metric, and **margins** does this: see section 3.3.

| Parameter         | ky fit option     | Transformation                    |
|-------------------|-------------------|-----------------------------------|
| $\mu_{\xi}$       | mu e(varlist)     | Identity                          |
| $\sigma_{\xi}$    | ln_sig_e(varlist) | $\sigma_{\xi}$ = exp(ln_sig_e)    |
| $\mu_{\omega}$    | mu w(varlist)     | Identity                          |
| $\sigma_{\omega}$ | ln_sig_w(varlist) | $\sigma_{\omega}$ = exp(ln_sig_w) |
| $\mu_{\eta}$      | mu n(varlist)     | Identity                          |
| $\sigma_{\eta}$   | In sig n(varlist) | $\sigma_n = \exp(\ln \sin n)$     |
| $\mu_{\nu}$       | mu_v(varlist)     | Identity                          |
| $\sigma_{\nu}$    | ln_sig_v(varlist) | $\sigma_{v}$ = exp(ln sig n)      |
| $\mu_{\zeta}$     | mu_t(varlist)     | Identity                          |
| $\sigma_{\zeta}$  | In sig t(varlist) | $\sigma_{\zeta}$ = exp(ln_sig_n)  |
| $\rho_r$          | arho r(varlist)   | $\rho_r = \tanh(\text{arho } r)$  |
| $\rho_{\rm s}$    | arho s (varlist)  | $\rho_{\rm s}$ = tanh (arho s)    |
| $\rho_\omega$     | arho w(varlist)   | $\rho_{\omega}$ = tanh (arho w)   |
| $\pi_r$           | lpi_r(varlist)    | $\pi_r$ = logistic(lpi r)         |
| $\pi_{\rm s}$     | lpi_s(varlist)    | $\pi_{s}$ = logistic(lpi s)       |
| $\pi_{\omega}$    | lpi w(varlist)    | $\pi_{\omega}$ = logistic(lpi w)  |
| $\pi_{\nu}$       | lpi v(varlist)    | $\pi_{\nu}$ = logistic(lpi v)     |
|                   |                   |                                   |

**Table 3. Options to allow parameters to be functions of covariates** 

Our code fits models in sequential fashion using **ml**: we use the parameter estimates of simpler (more restricted) models as starting values for more flexible models. Additional restrictions on model specifications can be applied using **constraint()**. To use other initial values, **ml** options **search()** and **repeat()** are available. You can also provide specific initial values for model parameters using option **from()**.

We recommend that you experiment with multiple sets of initial values in order to check that the more complex models converge to a global maximum rather than some local maximum. This is a well-known issue for FMM models and occasionally arose in in our own work (Jenkins and Rios-Avila 2021*b*) when fitting Models 4–8 with many covariates. Our sequential fitting approach reduces the risk of convergence to local maxima but cannot remove it altogether (that is impossible).

**ky\_fit** also allows the use of maximization options **technique()**, **trace**, and **difficult**.

fweights, pweights, aweights, and iweights are allowed.

**ky\_fit** reports standard errors derived from asymptotic theory by default. Optionally you may use **robust** and **cluster(cluster\_var)**.

#### **3.2 Post-estimation tools: ky\_estat**

**ky\_estat** is a post-estimation commalnd that provides summary statistics for a fitted model. It is integrated with Stata's built-in post-estimation command **estat**, and has the following syntax:

**estat [pr\_t pr\_i pr\_sr pr\_all reliability xirel, sim reps(int 50)]**

Option **pr\_t** reports error probabilities  $\pi_r$ ,  $\pi_s$ ,  $\pi_v$ , and  $\pi_{\omega}$ ; Option **pr j** reports latent class probabilities  $\pi_1$  through  $\pi_9$ ; Option **pr\_sr** reports the probabilities of each observation type *S*1–*S*3 and *R*1–*R*3. Option **pr** all reports all probabilities.

For models without covariates; **estat** reports error probabilities in their original metric (rather than the metric used for estimation). If you specify error probabilities as functions of covariates, **estat** reports average predicted probabilities.

If the error probabilities are modeled without covariates, option **reliability** produces a full report of all unconditional probabilities. It also reports two reliability summary statistics for each of the survey and administrative data, based on the analytically predicted variances of the observed earnings data (*ri*, *si*), and their covariances with (model-specific) estimated true latent earnings  $(\xi_i)$ . The two reliability statistics are:

$$
R_1^r = \frac{Cov(\xi_i, r_i)}{Var(r_i)} \; ; \; R_1^s = \frac{Cov(\xi_i, s_i)}{Var(s_i)} \tag{7}
$$

and

$$
R_2^r = \frac{Cov(\xi_i, r_i)^2}{Var(\xi_i)Var(r_i)} \; ; \; R_2^s = \frac{Cov(\xi_i, s_i)^2}{Var(\xi_i)Var(s_i)} \tag{8}
$$

 $R_1$  is analogous to the reliability statistic reported for the classical measurement error model with mean-reversion, and is equal to the slope coefficient from a (hypothetical) regression of true earnings on the observed earnings measure (Bound and Krueger 1991: 9). Its values may be greater than one. *R*2, a more conventional psychometric measure of reliability (and used by MRW), is the squared correlation between true earnings and an observed earnings measure. We present analytical expressions for unconditional variance and covariances for Model 8 in the Appendix. Expressions for simpler model variants are special cases of these.

If you model error probabilities as functions of covariates, option **reliability** produces simulation-based reliability estimates. Use option **reps(#)** to specify the number of replications (the default is 50 replications). For reproducibility, set the seed using **seed(#)**.

You can also request simulation-based reliability statistics using option **sim** even if error probabilities have not been declared as functions of covariates.

The final post-estimation option is **xirel**. This uses simulated data to estimate the reliability statistics, mean squared error (MSE), bias, and variance of bias of the seven latent earnings predictors proposed by MRW (see the next section). This option also produces corresponding statistics for the observed administrative and survey measures. Use **reps(#)** and **seed(#)** to set the number of replications and seed.

## **3.3 Post-estimation predictions and marginal effects: ky\_p**

**ky\_p** is a post-estimation program for obtaining predictions for all relevant parameters of FMMs, and is integrated with Stata's post-estimation commands **predict** and **margins**. Table 4 lists the options available. The analytical formulae for the constructed moments correspond to those listed in table 1.

| Conditional means of latent variables $\xi$ , $\eta$ , $\omega$ , and $\zeta$ ,<br>respectively<br>sig_e, sig_n, sig_w, sig_t<br>Conditional SDs of latent variables $\xi$ , $\eta$ , $\omega$ , and $\zeta$ ,<br>respectively<br>Error probabilities<br>Mean-reversion parameters for survey data $(\rho_s)$ and<br>administrative data $(\rho_r)$<br>Conditional correlation between latent true earnings<br>$(\xi)$ and contamination $(\omega)$ | Option                            | Description                                         |
|----------------------------------------------------------------------------------------------------|-----------------------------------|-----------------------------------------------------|
|                                                                                                    | Structural parameters             |                                                     |
|                                                                                                    | mean_e, mean_n, mean_w,<br>mean_t |                                                     |
|                                                                                                    |                                   |                                                     |
|                                                                                                    | pi_s, pi_r, pi_w, pi_v            |                                                     |
|                                                                                                    | $rho_s$ , rho_r                   |                                                     |
|                                                                                                    | rho w                             |                                                     |
|                                                                                                    |                                   |                                                     |
|                                                                                                    | Constructed moments               |                                                     |
| respectively                                                                                                    | mean_r1, mean_r2, mean_r3         | Mean of administrative earnings: $R1$ , $R2$ , $R3$ |
| SD of administrative earnings: $R1$ , $R2$ , $R3$ respectively                                                                                                    | sig_r1, sig_r1, sig_r1            |                                                     |
| Probability of belonging to type $R1, R2, R3$<br>respectively                                                                                                    | pi_r1, pi_r2, pi_r3               |                                                     |
| Mean of survey earnings: $S1$ , $S2$ , $S3$ respectively                                                                                                    | mean_s1, mean_s2, mean_s3         |                                                     |
| SD of survey earnings: S1, S2, S3 respectively                                                                                                    | sig_s1, sig_s2, sig_s3            |                                                     |
| Probability of belonging to type $S1$ , $S2$ , $S3$<br>respectively                                                                                                    | pi_s1, pi_s2, pi_s3               |                                                     |
| Probability of belonging to latent class $j = 1, , 9$                                                                                                    | $pi_1, , pi_9$                    |                                                     |

**Table 4. ky\_p options compatible with predict and margins**

Notes. When models 3, 4, and 6 are chosen, **mean\_r2**, **sig\_r2**, and **pi\_r2**, produce estimates for *R*3 because type *R*2 observations are absent.

Table 5 lists the options that are compatible with **predict** alone (because they are functions of the variables *ri* and *si*), providing a description and definition. They cannot be used with **margins**. The options include predictions of posterior class probabilities and Bayesian classifications based on the posterior probabilities.

The posterior or conditional probability of observation  $i$  belonging to a given class, say class 2, is defined as the product of the unconditional probability of belonging to class 2 and the ratio of the likelihood of observation *i* belonging to class 2, divided by the sum of the likelihoods of observation *i* belonging to all classes (2 through 9). Given the posterior probabilities, the Bayesian classifier assigns each observation to the class for which the posterior probability is greatest. For all variants of our FMMs, the conditional probability of belonging to class 1 is equal to 1 if the observation belongs to the completely labeled group and 0 otherwise.

| Option                                  | Table 5. Ky p options compatible with predict only<br><b>Description</b>                                                               | <b>Definition</b>                                                                                                    |
|-----------------------------------------|----------------------------------------------------------------------------------------------------|----------------------------------------------------------------------------------------------------|
| $pip_r1$ ,<br>pip_r2, pip_r3            | Posterior probability of<br>belonging to $R1, R2$ , or $R3$                                                                            | $\pi_{R_j}(r_i) = \pi_{R_j} * \frac{f_{R1}(r_i \boldsymbol{\theta})}{\sum_{k=1}^3 f_{R_k}(r_i \boldsymbol{\theta})}$       |
| pip s1,<br>pip_s2, pip_s3               | Posterior probability of<br>belonging to $S1$ , $S2$ , or $S3$                                                                         | $\pi_{S_j}(s_i) = \pi_{S_j} * \frac{f_{S1}(s_i \theta)}{\sum_{k=1}^{3} f_{S_k}(s_i \theta)}$                               |
| $pip_1$ , $pip_2$ ,<br>$\ldots$ , pip_9 | Posterior probability of<br>belonging to class $j = 1, , 9$                                                                            | $\pi_j(r_i, s_i) = \pi_j * \frac{f_j(r_i, s_i   \boldsymbol{\theta})}{\sum_{k=2}^{9} f_k(r_i, s_i   \boldsymbol{\theta})}$ |
| bclass $r$ ,<br>bclass s                | Bayesian classification of<br>observation <i>i</i> to type $R1, R2$ , or<br>$R3$ , and to type $S1$ , $S2$ , or $S3$ ,<br>respectively | $bcX_i = j$ if $\pi_{X_i}(x_i) > \pi_{X_h}(x_i)$<br>$\forall h \neq j \& X \in \{R,S\} \& x \in \{r,s\}$                   |
| bclass                                  | Bayesian classification of<br>observation <i>i</i> to class $j = 1, , 9$                                                               | $bc_i = j$ if $\pi_i(r_i, s_i) > \pi_h(r_i, s_i)$<br>$\forall h \neq j$                                                    |

**Table 5. ky\_p options compatible with predict only** 

Finally, you can use **predict** to obtain seven different predictors of each individual's latent true earnings (ξ*i*) using option **star**. The methods, proposed by MRW and extended by us to our general FMM, combine information from both administrative and survey data. The syntax of the option is as follows:

## **predict prefix, star [replace surv\_only]**

The new variables are named using **prefix** and consecutive integers from 1 to 7 and are created as data type **double**. To replace existing variable values, use option **replace**; surv only requests the same predictors for the situation in which you have access to survey data only (as well as model estimates).

We describe the predictors ('hybrid' earnings variables) in Table 6, with derivations of the formulae presented in the Appendix. Predictors 1 to 6 use two within-class predictions for  $\xi$ . The first set  $\xi_i$  $i_j$ , used for predictors 1, 3, and 5, minimize the Mean Squared Error (MSE),  $E\left( (\xi_i - \xi_i^2) \right)$  $\left(\frac{i}{i}\right)^2$  | $\xi_i$ ,  $i \in J$ ). The second set of predictors,  $\xi_i^{Uj}$ , used for cases 2, 5, and 6, minimize the MSE conditional on  $E(\xi_i - \xi_i^{Uj} | i \in J) = 0$ . Predictors 1 and 2 provide weighted predictors using the unconditional within-class probabilities  $\pi$ . Predictors 3 and 4 provide weighted predictors using conditional or posterior within-class probabilities  $\pi_j(r_i,s_i)$ . Finally, predictors 5 and 6 use the two-step Bayesian classification. The seventh predictor  $(\xi_{7i})$  is the system-wide predictor that minimizes MSE under the assumption of linearity and imposing the condition of unbiasedness.

|               | Table 6. Seven predictors of latent true earnings |                                                                                                    |
|---------------|---------------------------------------------------|----------------------------------------------------------------------------------------------------|
| Variable Name | Predictor description                             | Definition                                                                                                    |
| [prefix]1     | Weighted unconditional                            | $\xi_{1i} = \sum_{i=1} \pi_j \xi_i^j$                                                                                                    |
| [prefix]2     | Weighted unconditional and unbiased               | $\hat{\xi}_{2i} = \sum_{i=1} \pi_j \, \hat{\xi}_i^{Uj}$                                                                                                    |
| [prefix]      | Weighted conditional                              | $\hat{\xi}_{3i} = \sum_{i=1} \pi_j(r_i, s_i) \hat{\xi}_i^j$                                                                                                    |
| [prefix]4     | Weighted conditional and unbiased                 | $\hat{\xi}_{4i} = \sum_{i=1} \pi_j(r_i, s_i) \hat{\xi}_i^{Uj}$                                                                                                    |
| [prefix]      | Two-step                                          | $\xi_{5i} = \sum_{i} (bc_i = j) \xi_i^j$                                                                                                    |
| [prefix] 6    | Two-step unbiased                                 | $\xi_{6i} = \sum_{i=1}^{n} (bc_i = j) \xi_i^{Uj}$                                                                                                    |
| [prefix]7     | System-wide, linear                               | $\hat{\xi}_{7i} = \hat{\mu}_{\xi} + \Sigma_{\xi \mathbf{v}} \Sigma_{\mathbf{v}}^{-1} [\mathbf{y}_i - \hat{\mathbf{\mu}}_{\mathbf{v} \mathbf{x}}],$<br>$y_i = [r_i, s_i]$ |

**Table 6. Seven predictors of latent true earnings** 

Note:  $\ddot{\xi_i}$  $\sum_{i=1}^{j}$  is the within-class predictor that minimizes  $E\left(\left(\xi_i - \hat{\xi}_i\right)\right)$  $\left(\frac{i}{i}\right)^2$  | $\xi_i$ ,  $i \in J$  ).  $\xi_i^{Uj}$  is the within-class predictor that minimizes MSE under the condition  $E(\xi_i - \xi_i^{U_j} | i \in J) = 0$ .  $\Sigma_{\xi y}$  is the covariance matrix between  $\xi_i$  and  $(r_i, s_i)$ .  $\Sigma_y^{-1}$  corresponds to the variance-covariance matrix of  $(r_i, s_i)$ .  $\hat{\mu}_{y|x}$  is the system-wide expected value for  $(r_i, s_i)$ . See MRW and the Appendix for further details.

## **3.4. Data simulation: ky\_sim**

**ky\_sim** is a utility command for simulating data based on the data generating process characterized by the fitted FMM, as described in section 2 and table 2. The new dataset contains simulated values of *s<sup>i</sup>* and *r<sup>i</sup>* for each individual.

**ky\_sim** simulates the joint distribution of administrative and survey log earnings in two ways. The first way allows you to simulate data by selecting the FMM that characterizes the data generating function, setting the number of observations to be contained in the simulated dataset, and providing values for each of the parameters that characterize the given model variant. Model parameters are constant across observations – it corresponds to the specification of models without covariates. The syntax for this option is as follows:

**ky\_sim, model(#) nobs(#) [ options]**

**model(#)** specifies the model that characterizes the data generating function, where **#** identifies one of the 8 models listed in table 2.

**nobs(#)** sets the number of observations in the dataset to be created.

**seed(#)** sets the random-number seed to be used for the simulation of the data.

If there is an unsaved dataset in memory, **ky** sim will not generate the new simulated data unless option **clear** is specified.

You must specify values for the following parameters, with the specification depending on model selected:

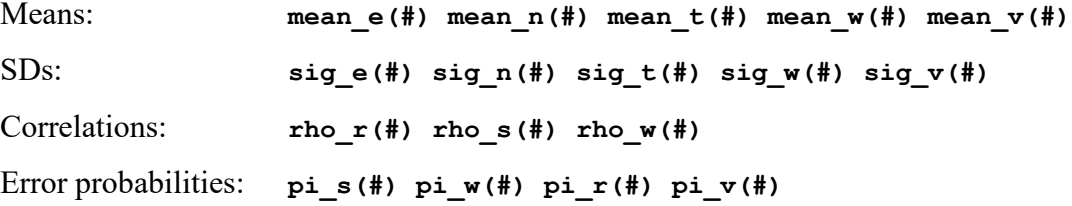

If you specify a parameter value that is not required for the model selected, it is ignored. For example, a value for **rho**  $w$ (#) is ignored if data are simulated using any model other than Models 7 or 8.

When the program is used in this way, it also stores information in  $\epsilon$  (), so you can use the other post-estimation commands described earlier.

The second way to use **ky** sim is as a post-estimation command. In this case, **ky** sim generates simulated data using parameter estimates from a previously-fitted model as well as the data currently in memory. Command syntax in this case is:

#### **ky\_sim [, options]**

If **ky\_sim** is specified without any options directly after fitting a model with **ky\_fit**, simulated data are created using the parameters from this previously-fitted model.

Alternatively, you can use parameters from a previously-fitted model that have been stored in memory using **estimates store** or saved to disk using **estimates save**, using the options **est\_sto()** or **est\_sav()**. If you retrieve the stored or saved estimates to use with **ky\_sim**, and a model with covariates had been fitted, all the relevant covariates must be available in the dataset currently in memory.

The option **prefix(str)** allows specification of the prefix for the names of the newlycreated variables. If nothing is declared, the program uses the variable name prefix '**\_**'. Option **replace**, enables the program to overwrite variables if they already exist in the dataset, and option **seed(#)** allows you to set the seed for replication purposes.

Depending on the model chosen, **ky** sim creates the variables shown in Table 7.

| Table 7. Variables created using ky sim |                                                           |  |  |
|-----------------------------------------|-----------------------------------------------------------|--|--|
| Variable name                           | Description                                               |  |  |
| [prefix]e var                           | Latent true log(earnings)                                 |  |  |
| [prefix]n var                           | Factor $\eta_i$ (survey data measurement error)           |  |  |
| $[prefix] w_ var$                       | Factor $\omega_i$ (survey data contamination)             |  |  |
| [prefix]v var                           | Factor $v_i$ (administrative data measurement error)      |  |  |
| [prefix]t var                           | Mismatched log earnings $\zeta_i$                         |  |  |
| [prefix]pi ri                           | $= 1$ if data are linked correctly                        |  |  |
| [prefix]pi vi                           | $= 1$ if administrative data have no mean-reverting error |  |  |
| [prefix]pi si                           | $= 1$ if survey data are reported correctly               |  |  |
| [prefix]pi_wi                           | $= 1$ if survey data contain contamination                |  |  |
| [prefix]r var                           | Administrative log(earnings)                              |  |  |
| $[prefix] s_ var$                       | Survey log(earnings)                                      |  |  |
| [prefix]l var                           | $= 1$ if $r_i$ and $s_i$ are error free                   |  |  |

**Table 7. Variables created using ky\_sim**

Notes. **prefix** is empty if **ky** sim is used as a post-estimation command. If nothing is specified,  $\textbf{prefix} = \cdot$ <sup>'</sup> when using the second way to simulate data.

#### **4 Illustrations: estimation and post-estimation**

This section shows how to use the commands described in the previous section, revisiting the pioneering second generation study by KY and MRW's companion paper, showing how to reproduce their estimates. We do not have access to KY's confidential linked dataset, and so we simulate their data using the parameter estimates they report, and then analyze the data using the commands described earlier.

We start by setting the parameter estimates for KY's 'Full' (most general) model, reported in KY's table C2, based on a sample of size 400. We use globals; you could also use locals or scalars.

```
global mean_e 12.283
global mean_t 9.187
global mean_w (-0.304)
global mean_n (-0.048)
global sig_e 0.717
```
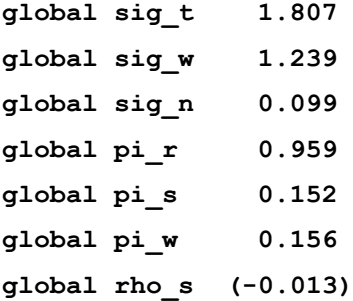

KY's Full model corresponds to Model 4 of our FMM variants (see table 2). We use option **model(4)**, and set the sample size with **nobs(400)**. Since **ky\_sim** stores all the information in **e()**, we can also store that information in memory with **estimates store** and use it as a benchmark later.

```
ky_sim, seed(101) nobs(400) model(4) /// 
     mean_e($mean_e) mean_t($mean_t) mean_w($mean_w) ///
     mean_n($mean_n) sig_e($sig_e) sig_t($sig_t) /// 
      sig_w($sig_w) sig_n($sig_n) ///
     pi_r($pi_r) pi_s($pi_s) pi_w($pi_w) rho_s($rho_s) clear
```

```
estimates store model0
```
Using the simulated dataset, we can fit all of the (simpler) models that are reported in KY's table C2 in addition to their Full model (our model 4). KY's 'Basic' model corresponds to our Model 1 with the additional restriction that  $\mu_{\eta} = 0$ . Their 'no-mismatch' and 'nocontamination' models correspond to our models 2 and 3.

```
constraint 1 [mu_n]_cons = 0 
ky_fit r_var s_var l_var, model(1) constraint(1)
estimates store model1
ky_fit r_var s_var l_var, model(2) 
estimates store model2 
ky_fit r_var s_var l_var, model(3) 
estimates store model3 
ky_fit r_var s_var l_var, model(4) 
estimates store model4 
estimates table model0 model4 model3 model2 model1
```
Table 8 shows that parameter estimates derived from the simulated data are close to those reported by KY; so too are standard errors and log-likelihood values. The transformation of the mean-reversion correlation (arho\_s) is large and statistically significant in the Basic model, but is much smaller for other models. The largest difference across models is in the estimate of ln\_sig\_w. We attribute this to the random nature of the simulated dataset.

|                  | KY Full  | Simulated data |            |                  |         |          |             |                    |         |
|------------------|----------|----------------|------------|------------------|---------|----------|-------------|--------------------|---------|
|                  | Model    |                |            |                  |         |          |             |                    |         |
|                  |          |                | Full model | No contamination |         |          | No mismatch | <b>Basic Model</b> |         |
| mu e             | 12.283   | 12.349         | (0.034)    | 12.306           | (0.038) | 12.240   | (0.048)     | 12.246             | (0.037) |
| mu n             | $-0.048$ | $-0.061$       | (0.006)    | $-0.062$         | (0.006) | $-0.059$ | (0.006)     | 0.000              | (.)     |
| mu w             | $-0.304$ | $-0.344$       | (0.148)    |                  |         | 0.479    | (0.284)     |                    |         |
| mu t             | 9.187    | 8.586          | (0.678)    | 11.622           | (0.256) |          |             |                    |         |
| ln sig e         | $-0.333$ | $-0.406$       | (0.036)    | $-0.285$         | (0.036) | $-0.047$ | (0.035)     | $-0.047$           | (0.035) |
| ln sig n         | $-2.313$ | $-2.295$       | (0.048)    | $-2.270$         | (0.047) | $-2.268$ | (0.046)     | $-0.449$           | (0.038) |
| ln sig w         | 0.592    | $-0.026$       | (0.112)    |                  |         | 0.731    | (0.100)     |                    |         |
| $\ln$ sig t      | 0.214    | 0.501          | (0.315)    | 0.622            | (0.098) |          |             |                    |         |
| arho_s           | $-0.013$ | $-0.022$       | (0.010)    | $-0.015$         | (0.010) | $-0.026$ | (0.010)     | $-0.680$           | (0.054) |
| 1pi              | 3.152    | 3.520          | (0.335)    | 1.838            | (0.159) |          |             |                    |         |
| $lpi_s$          | $-1.719$ | $-1.844$       | (0.148)    | $-1.708$         | (0.150) | $-1.879$ | (0.147)     | $-1.879$           | (0.147) |
| $lpi_w$          | $-1.688$ | $-1.784$       | (0.189)    |                  |         | $-1.683$ | (0.161)     |                    |         |
| $log\mathscr{L}$ |          | $-543.0$       |            | $-595.5$         |         | $-695.5$ |             | $-1041.8$          |         |

**Table 8. Estimates of KY models based on simulated data**

Notes. Standard errors in parentheses. Sample size = 400.

Table 8 reports estimated parameters (other than means) in a transformed metric. We use **margins** to obtain estimates of the parameters in their natural metric. To illustrate this, we focus on the estimates from the Full model derived from simulated data.

```
margins, predict(mean_e) predict(sig_e) ///
      predict(mean_t) predict(sig_t) ///
      predict(mean_w) predict(sig_w) ///
      predict(mean_n) predict(sig_n) ///
      predict(pi_r) predict(pi_s) ///
      predict(pi_w) predict(rho_s)
```
**[output partially omitted]**

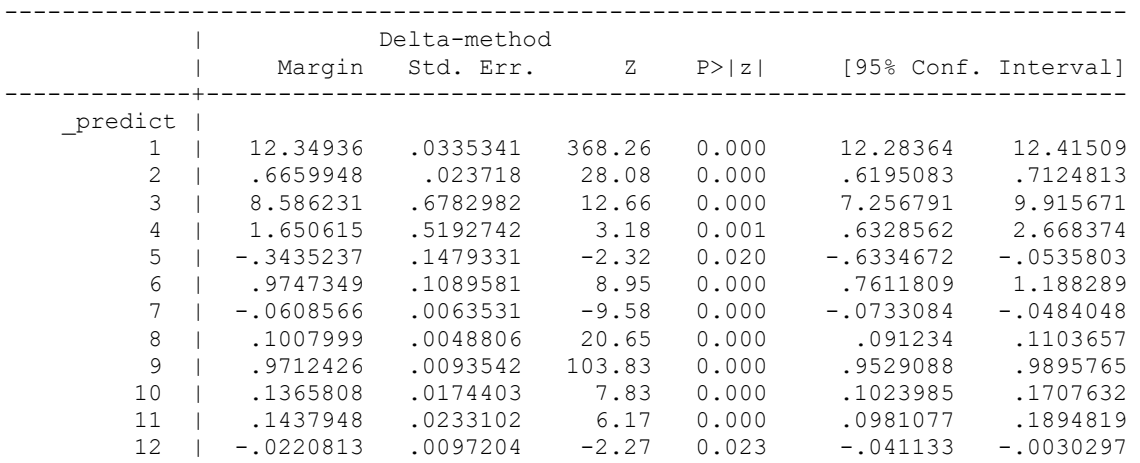

------------------------------------------------------------------------------

If you specify a model in which parameters depend on explanatory variables, **margins** can also be used to obtain average predictive margins (APMs) of those parameters and to test contrasts. For example, suppose your **ky** fit command specifies that the log of the survey measurement error SD depends on a binary indicator variable for the respondent's sex using the option **ln\_sig\_v(i.female)**, and that women are coded with **female** = 1 and men with **female** = 0. The following **margins** commands provide APM estimates of  $\sigma_v$ , first for the sample as a whole and, second, separately by sex. The third command provides a test of the difference between the APMs for sex.

**margins, predict(sig\_v) margins female, predict(sig\_v) margins female, predict(sig\_v) pwcompare(effect)**

The first command derives the value of  $\sigma_v$  for every observation from the fitted model, with values of explanatory variables (**female** in this case) set at their sample values, and then reports the average over the sample of the derived  $\sigma_v$  values, as well as the associated standard error. The second command provides separate estimates for men and women. It calculates the APM of *σ<sup>ν</sup>* for **female** = 0 by first setting all sample values of **female** to 0 and then averaging over the whole sample. (If other explanatory variables had been included in the equation – not the case here – they would be left at their sample values.) The command calculates the APM of  $\sigma_v$  for **female** = 1 analogously.<sup>[7](#page-22-0)</sup> The third command provides the test of the binary contrast in APMs. You can also use other pairwise and contrast options (**help margins**).

Let us now return to KY's Full model estimates, and consider the reliability of the survey and administrative data. MRW showed how to investigate reliability using a simulationbased method as well as by using analytical solutions (implied by the estimated model). MRW illustrated their methods using KY's estimates, showing that their survey data were more reliable than their administrative data, attributing this to the small but consequential prevalence of linkage mismatch.

<span id="page-22-0"></span><sup>7</sup> **margins, predict(sig\_v) over(female)** provides an alternative calculation. This derives estimates in the same way as the first command, except that the averaging is done separately for men and for women. In our experience, the estimates derived using this approach are very similar to those derived using the second command's approach.

The reliability statistics reported in MRW's table 6 can be obtained using our postestimation commands and the estimates reported by KY. For this illustration, we compare simulation-based and analytical reliability statistics using **estat reliability** and **estat reliability, sim**. We also use Ben Jann's (2007) **esttab** utility, part of his **estout** package, for reporting results. We first show the code. Table 9 summarizes the results.

```
ky_sim, seed(101) nobs(400) model(4) ///
      mean_e($mean_e) mean_t($mean_t) mean_w($mean_w) ///
      mean_n(\$mean_n) sig e(\$sig_e) sig t(\$sig_t))
      sig\overline{w}(\frac{2}{3}sig\overline{w}) sig n($sig n) ///
      pi_r($pi_r) pi_s($pi_s) pi_w($pi_w) rho_s($rho_s) clear
quietly: estat reliability
matrix rel_analytical = r(rel)
quietly: estat reliability, sim reps(100) seed(10)
matrix rel simulation = r(rel)
esttab matrix(rel_analytical, fmt(4)) using table9, ///
      mtitle("Analytical Statistics") rtf replace b(4)
esttab matrix(rel_simulation, fmt(4)) using table9, ///
      mtitle("Simulation Statistics") rtf append b(4)
```
**Table 9. Reliability statistics: replication of MRW's Table 6**

| Derivation method   | Var    | Cov | Rel <sub>1</sub>            | Re12 |
|---------------------|--------|-----|-----------------------------|------|
| Analytical          |        |     |                             |      |
| Administrative data | 1.0038 |     | 0.4930 0.4912 0.4710        |      |
| Survey data         |        |     | 0.7257 0.5084 0.7006 0.6929 |      |
| Simulation          |        |     |                             |      |
| Administrative data | 0.9947 |     | 0.4866 0.4892 0.4662        |      |
| Survey data         | 0.7169 |     | 0.5055 0.7051 0.6981        |      |

 Table 9 shows that corresponding analytical and simulation-based statistics are similar. According to both derivation methods, we conclude that the survey data are more reliable than the administrative data, even though the mismatch probability is only 4.1%. The 'analytical' statistics are the same as those reported in MRW's table 6.

MRW's main contribution was derivation of expressions for multiple predictors of latent true log earnings that combine information from survey and administrative measures with FMM estimates. To obtain observation-specific values for MRW's seven predictors, use the **star** option to **predict**. To evaluate the statistical performance of the various predictors (assuming the data generating process represented by model estimates is correct), we use postestimation command **estat xirel**. Internally, this calls on **ky\_sim** to simulate data, and **predict, star** to obtain the predictions.

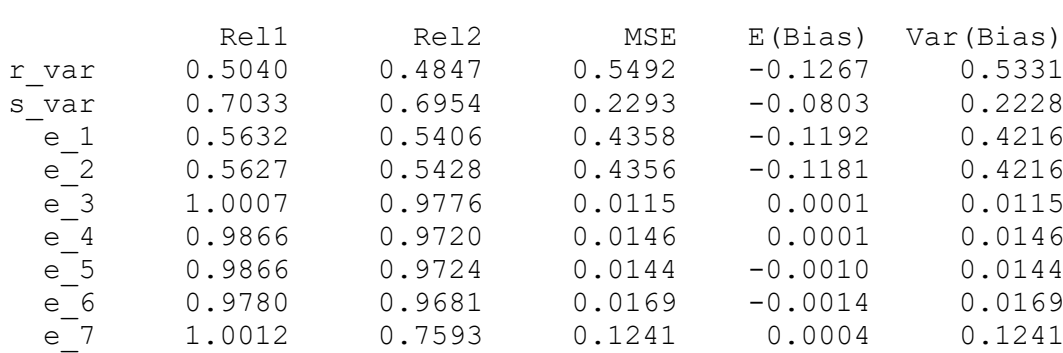

**estat xirel, seed(10) reps(1000)**

The outputs for e\_1 to e\_7 correspond closely to what is shown in MRW's table 6. Observe the extremely good statistical performance of these predictors, especially e\_3 through e\_6 (see our table 6 for details of their definitions).

## **5 Conclusions**

This paper introduces a new set of commands for estimation and post-estimation analysis of measurement error models for linked survey and administrative data. Our FMM specifications are those proposed by Jenkins and Rios-Avila (2021*b*) that extend those proposed by KY. In particular, we allow for measurement error in the administrative data, as well as linkage mismatch and measurement error in the survey data. We also provide a suite of post-estimation commands for simulation, assessing reliability, and deriving highly-reliable hybrid earnings predictors of latent true earnings, building on the work of MRW. As Abowd and Stinson have pointed out, such predictors 'could be used by statistical agencies to produce a measure of "true earnings" […], a valuable measure for researchers that would allow agencies to release information from administrative data while limiting confidentiality concerns' (2013: 1467).

Although our discussion has referred to labor earnings, our programs could also be used to examine measurement errors in other income variables. For example, Kapteyn and Ypma (2007) fitted their models to linked data on pensions and tax payments as well as employment earnings. Our approach could potentially be applied to other continuous variables such as height and body weight. (For example, a researcher may have, for each of a large number of study participants, a self-reported measure of height or weight and a measure taken by a specialist interviewer: cf. Cawley 2004.) A researcher has to decide before using our software whether it is appropriate to assume that the unobserved true distribution of the concept of interest is normally distributed.

We hope that our software will help researchers compare measurement error processes over time and across countries using a common approach that is based on a relatively general model. Linked datasets are becoming more commonly available. One limitation of our models is that they refer to cross-sectional data. We do not exploit the additional information provided by longitudinal linked datasets, as done in different ways by, e.g., Abowd and Stinson (2013), Bollinger et al. (2018), and Hyslop and Townsend (2020). Adding longitudinal features to our FMM models is a task for future research.

## **6 Acknowledgements**

Thanks to the FRS team at the UK Department of Work and Pensions (DWP) for facilitating this project as part of their 'secure data pilot' initiative. We also thank the anonymous referee and Nicholas J. Cox (handling editor) for helpful comments.

#### **7 Programs and supplemental materials**

Our software suite works with Stata version 14 or later. To install a snapshot of the corresponding software files as they existed at the time of publication of the article, type

**net sj XX-X net install stxxxx** (to install program files, if available) **net get stxxxx** (to install ancillary files, if available)

## **8 References**

- Abowd, J. and Stinson, M. 2013. Estimating measurement error in annual job earnings: a comparison of survey and administrative data. *Review of Economics and Statistics*, 95: 1451–1467.
- Aitkin, M., and Rubin, D. B. 1985. Estimation and hypothesis testing in finite mixture models. *Journal of the Royal Statistical Society, Series B* 47: 67–75.
- Angel, S., Disslbacher, F., and Humer, S. 2019. What did you really earn last year? Explaining measurement error in survey income data. *Journal of the Royal Statistical Society, Series A* 182: 1411–1437.
- Bingley, P. and Martinello, A. 2017. Measurement error in income and schooling and the bias of linear estimators. *Journal of Labor Economics* 35: 1117–1148.
- Bollinger, C. R. 1998. Measurement error in the current population survey: A nonparametric look. *Journal of Labor Economics* 16: 576–594.
- Bollinger, C. R., Hirsch, B. T., Hokayem, C. M., and Ziliak, J. P. 2018. The good, the bad and the ugly: measurement error, non-response and administrative mismatch in the CPS. Working Paper, Gatton College of Business, University of Kentucky. http://christopherbollinger.com/wp-content/uploads/2019/09/GoodBadUglyFull.pdf
- Bound, J., and Krueger, A. B. 1991. The extent of measurement error in longitudinal earnings data: Do two wrongs make a right? *Journal of Labor Economics* 9: 1–24.
- Cameron, A. C., and P. K. Trivedi. 2005. *Microeconometrics: Methods and Applications*. New York: Cambridge University Press.
- Cawley, J. 2004. The impact of obesity on wages. *Journal of Human Resources* 39: 451–474.
- Heckman, J. and Singer, B. 1984. A method for minimizing the impact of distributional assumptions in econometric models for duration data. *Econometrica* 52: 271–320.
- Hyslop, D. R. and Townsend, W. 2020. Earnings dynamics and measurement error in matched survey and administrative data. *Journal of Business and Economic Statistics* 38: 457– 469.
- Jann, B. 2007. Making regression tables simplified. *The Stata Journal* 7: 227–244.
- Jenkins, S. P. and Rios-Avila, F. 2020. Modelling errors in survey and administrative data on labour earnings: sensitivity to the fraction assumed to have error-free earnings. *Economics Letters* 192: 109253.
- Jenkins, S. P. and Rios-Avila, F. 2021*a*. Measurement error in earnings data: replication of Meijer, Rohwedder, and Wansbeek's mixture model approach to combining survey and register data, *Journal of Applied Econometrics* 36: 474–483.
- Jenkins, S. P. and Rios-Avila, F. 2021*b*. Reconciling reports: modelling employment earnings and measurement errors using linked survey and administrative data. IZA Discussion Paper 14405. Bonn: IZA. https://docs.iza.org/dp14405.pdf
- Kapteyn, A. and Ypma, J. Y. 2007. Measurement error and misclassification: a comparison of survey and administrative data. *Journal of Labor Economics* 25: 513–551.
- Kristensen, N., and Westergaard-Nielsen, N. 2007. A large-scale validation study of

measurement errors in longitudinal survey data. *Journal of Economic and Social Measurement* 32: 65–92.

- Meijer, E., Rohwedder, S. and Wansbeek T. 2012. Measurement error in earnings data: using a mixture model approach to combine survey and register data. *Journal of Business & Economic Statistics* 30: 191–201.
- Redner, R. A. and Walker, H. F. 1984. Mixture densities, maximum likelihood and the EM algorithm. *SIAM Review* 26: 195–239.
- Yakowitz, S. J. and Spragins, J. D. 1968. On the identifiability of finite mixtures. *Annals of Mathematical Statistics* 39: 209–214.

## **9 Appendix**

This appendix contains three sections. Section A1 discusses the relationship between conditional and unconditional correlations for a pair of random variables. Section A2 provides expressions for expected values (means), variances, and covariances for the components in our general FMM. Section A3 provides expressions for hybrid earnings predictors of latent true earnings for our general model, building on MRW's work.

#### **A1. Unconditional and conditional correlations between variables**

Consider two random variables  $e_i$  and  $u_i$  defined as follows:

$$
e_i = \mu_{e|x} + \varepsilon_{i,e}; u_i = \mu_{u|x} + \varepsilon_{i,u}
$$

$$
\begin{pmatrix} \varepsilon_{i,e} \\ \varepsilon_{i,u} \end{pmatrix} \sim N \begin{pmatrix} 0 \\ 0 \end{pmatrix}, \begin{bmatrix} \sigma_e^2 & \rho \sigma_e \sigma_u \\ \rho \sigma_e \sigma_u & \sigma_u^2 \end{bmatrix}
$$

where  $\mu_{k|x} = E(k_i|x)$  for  $k_i \in \{e_i, u_i\}$  and  $x$  is a vector of observed characteristics for individual  $i = 1,..., N$ . Based on the law of total variance, and assuming  $(\varepsilon_{i,e}, \varepsilon_{i,u})$  are independently distributed from  $x$ , we have:

$$
Var(k_i) = E\big(Var(k_i|\mathbf{x})\big) + Var\big(E(k_i|\mathbf{x})\big)
$$
  

$$
Var(k_i) = \sigma_k^2 + Var(\mu_{k|\mathbf{x}}) \text{ for } k_i \in \{e_i, u_i\}
$$

Similarly, using the law of total covariance we have:

$$
Cov(e_i, u_i) = E(Cov(e_i, u_i | \mathbf{x})) + Cov(E(e_i | \mathbf{x}), E(u_i | \mathbf{x}))
$$

$$
Cov(e_i, u_i) = \rho \sigma_e \sigma_u + Cov(\mu_{e | \mathbf{x}}, \mu_{u | \mathbf{x}})
$$

Thus, even if  $e_i$  and  $u_i$  are conditionally uncorrelated, their unconditional correlation may be non-zero.

## **A2 Expected values, variances, and covariances for the general FMM**

We provide expressions for the moments of the administrative data and the survey data, in turn.

## **A2.1 Administrative data**

The data structure for administrative data is:

$$
r_i = \begin{cases} r_{1,i} = \xi_i & \text{with probability } \pi_{r_1} = \pi_r \pi_v \\ r_{2,i} = \xi_i + \rho_r(\xi_i - \mu_{\xi|x}) + \nu_i & \text{with probability } \pi_{r_2} = \pi_r(1 - \pi_v) \\ r_{3,i} = \zeta_i & \text{with probability } \pi_{r_3} = 1 - \pi_r \end{cases}
$$

The data generating process for the latent variables is:

$$
\begin{pmatrix} \xi_i \\ v_i \\ \zeta_i \end{pmatrix} = N \begin{pmatrix} \mu_{\xi} | x \\ \mu_{\nu} | x \\ \mu_{\zeta} | x \end{pmatrix}, \begin{bmatrix} \sigma_{\xi}^2 & 0 & 0 \\ 0 & \sigma_{\nu}^2 & 0 \\ 0 & 0 & \sigma_{\zeta}^2 \end{bmatrix}
$$

where  $\mu_{\gamma|x}$  can be expressed as a linear function of  $x$ , for each  $\gamma \in \{\xi, \nu, \zeta\}.$ 

*Unconditional moments by data type (class)*

*Class 1:*  $r_{1,i} = \xi_i$ 

Expected value:

$$
E(r_{1,i})=\mu_{\xi}
$$

Variance:

$$
Var(r_{1,i}) = Var(\xi_i) = \sigma_{\xi}^2 + Var(\mu_{\xi|x})
$$

Covariance with  $\xi_i$ :

$$
Cov(\xi_i, r_{1,i}) = Var(\xi_i) = \sigma_{\xi}^2 + Var(\mu_{\xi|x})
$$

*Class 2:*  $r_{2,i} = \xi_i + \rho_r(\xi_i - \mu_{\xi|X}) + \nu_i$ 

Expected value:

$$
E(r_{2,i}) = E(\xi_i + \rho_r(\xi_i - \mu_{\xi|x}) + \nu_i)
$$
  
=  $\mu_{\xi} + \mu_{\nu}$ 

Variance:

$$
Var(r_{2,i}) = Var(\xi_i + \rho_r(\xi_i - \mu_{\xi|x}) + \nu_i)
$$
  
= 
$$
Var(\mu_{\xi|x} + (1 + \rho_r)(\xi_i - \mu_{\xi|x}) + \nu_i)
$$

$$
= \sigma_{\mu_{\xi|x}}^2 + (1 + \rho_r)^2 \sigma_{\xi}^2 + Var(v_i) + 2 Cov(\mu_{\xi|x}, \mu_{\nu|x})
$$

Covariance with  $\xi_i$ :

$$
Cov(\xi_i, r_{2,i}) = Cov(\xi_i, \xi_i + \rho_r(\xi_i - \mu_{\xi|x}) + \nu_i)
$$
  
=  $Var(\xi_i) + \rho_r \sigma_{\xi}^2 + Cov(\mu_{\xi|x}, \mu_{\nu|x})$   
=  $Var(\mu_{\xi|x}) + (1 + \rho_r) \sigma_{\xi}^2 + Cov(\mu_{\xi|x}, \mu_{\nu|x})$ 

Class 3:  $r_{3,i} = \zeta_i$ 

Expected value:

$$
E(r_{3,i})=E(\zeta_i)=\mu_{\zeta}
$$

Variance:

$$
Var(r_{3,i}) = Var(\zeta_i) = Var(\mu_{\zeta|x}) + \sigma_{\zeta}^2
$$

Covariance with  $\xi_i$ :

$$
Cov(\xi_i, r_{3,i}) = Cov(\xi_i, \zeta_i) = Cov(\mu_{\xi|x}, \mu_{\zeta|x})
$$

Moments for administrative data, overall:

Expected value:

$$
E(r_i) = \pi_{r_1} E(r_{1,i}) + \pi_{r_2} E(r_{2,i}) + \pi_{r_3} E(r_{3,i})
$$
  
=  $\pi_{r_1} \mu_{\xi} + \pi_{r_2} (\mu_{\xi} + \mu_{\nu}) + \pi_{r_3} \mu_{\zeta}$   
=  $(\pi_{r_1} + \pi_{r_2}) \mu_{\xi} + \pi_{r_2} \mu_{\nu} + \pi_{r_3} \mu_{\zeta}$ 

Variance:

$$
Var(r_i) = \sum_{j=1}^{3} \pi_{r_j} Var(r_{j,i}) + Var(E(r_{j,i}))
$$

where:

$$
Var(E(r_{j,i})) = \sum_{j=1}^{3} \pi_{r_j} (E(r_{j,i}) - E(r_i))^{2}
$$

Covariance with  $\xi_i$ :

$$
Cov(\xi_i, r_i) = \sum_j^3 \pi_{r_j}Cov(\xi_i, r_{j,i})
$$

## A2.2 Survey data

The data structure for survey data is:

$$
s_i = \begin{cases} s_{1,i} = \xi_i & \text{with probability } \pi_{s1} = \pi_s \\ s_{2,i} = \xi_i + \rho_s(\xi_i - \mu_{\xi|x}) + \eta_i & \text{with probability } \pi_{s2} = (1 - \pi_s)(1 - \pi_\omega) \\ s_{3,i} = \xi_i + \rho_s(\xi_i - \mu_{\xi|x}) + \eta_i + \omega_i & \text{with probability } \pi_{s3} = (1 - \pi_s)\pi_\omega \end{cases}
$$

The data generating process for the latent variables is:

$$
\begin{pmatrix} \xi_i \\ \eta_i \\ \omega_i \end{pmatrix} = N \begin{pmatrix} \mu_{\xi|x} \\ \mu_{\eta|x} \\ \mu_{\omega|x} \end{pmatrix}, \begin{bmatrix} \sigma_{\xi}^2 & 0 & \rho_{\omega}\sigma_{\xi}\sigma_{\omega} \\ 0 & \sigma_{\nu}^2 & 0 \\ \rho_{\omega}\sigma_{\xi}\sigma_{\omega} & 0 & \sigma_{\omega}^2 \end{bmatrix}
$$

where  $\mu_{\gamma|x}$  can be expressed as a linear function of  $x$  for each  $\gamma \in \{\xi, \nu, \zeta\}.$ 

**Unconditional moments by data class** 

Class 1:  $s_{1,i} = \xi_i$ 

Expected value:

$$
E\big(\mathbf{s}_{1,i}\big)=\mu_{\xi}
$$

Variance:

$$
Var(s_{1,i}) = Var(\xi_i) = \sigma_{\xi}^2 + Var(\mu_{\xi|x})
$$

Covariance with  $\xi_i$ :

$$
Cov(\xi_i, s_{1,i}) = Var(\xi_i) = \sigma_{\xi}^2 + Var(\mu_{\xi|x})
$$

Class 2:  $s_{2,i} = \xi_i + \rho_s(\xi_i - \mu_{\xi|x}) + \eta_i$ 

Expected value:

$$
E(s_{2,i}) = E(\xi_i + \rho_s(\xi_i - \mu_{\xi|x}) + \eta_i)
$$
  
=  $\mu_{\xi} + \mu_{\eta}$ 

Variance:

$$
Var(s_{2,i}) = Var(\xi_i + \rho_s(\xi_i - \mu_{\xi|x}) + \eta_i)
$$
  
=  $Var(\mu_{\xi|x} + (1 + \rho_s)(\xi_i - \mu_{\xi|x}) + \eta_i)$   
=  $\sigma_{\mu_{\xi|x}}^2 + (1 + \rho_s)^2 \sigma_{\xi}^2 + Var(\eta_i) + 2 Cov(\mu_{\xi|x}, \mu_{\eta|x})$ 

Covariance with  $\xi_i$ :

$$
Cov(\xi_i, s_{2,i}) = Cov(\xi_i, \xi_i + \rho_s(\xi_i - \mu_{\xi|x}) + \eta_i)
$$

$$
= Var(\xi_i) + \rho_s \sigma_{\xi}^2 + Cov(\mu_{\xi|x}, \mu_{\eta|x})
$$
  

$$
= Var(\mu_{\xi|x}) + (1 + \rho_s) \sigma_{\xi}^2 + Cov(\mu_{\xi|x}, \mu_{\eta|x})
$$

Class 3:  $s_{3,i} = \xi_i + \rho_s(\xi_i - \mu_{\xi|x}) + \eta_i + \omega_i$ 

Expected value:

$$
E(s_{3,i}) = E(\xi_i + \rho_s(\xi_i - \mu_{\xi|x}) + \eta_i + \omega_i)
$$
  
=  $\mu_{\xi} + \mu_{\eta} + \mu_{\omega}$ 

Variance:

$$
Var(s_{3,i}) = Var(\xi_i + \rho_s(\xi_i - \mu_{\xi|x}) + \eta_i + \omega_i)
$$
  
=  $Var(\mu_{\xi|x} + (1 + \rho_s)(\xi_i - \mu_{\xi|x}) + \eta_i + \omega_i)$   
=  $\sigma_{\mu_{\xi|x}}^2 + (1 + \rho_s)^2 \sigma_{\xi}^2 + Var(\eta_i) + Var(\omega_i) + 2 Cov(\mu_{\xi|x}, \mu_{\eta|x})$   
+  $2 Cov(\mu_{\xi|x}, \mu_{\omega|x}) + 2(1 + \rho_s) \rho_{\omega} \sigma_{\xi} \sigma_{\omega} + 2 Cov(\mu_{\omega|x}, \mu_{\eta|x})$ 

Covariance with  $\xi_i$ :

$$
Cov(\xi_i, s_{3,i}) = Cov(\xi_i, \xi_i + \rho_s(\xi_i - \mu_{\xi|x}) + \eta_i + \omega_i)
$$
  
=  $Var(\xi_i) + \rho_s \sigma_{\xi}^2 + Cov(\mu_{\xi|x}, \mu_{\eta|x}) + Cov(\mu_{\xi|x}, \mu_{\omega|x}) + \rho_{\omega} \sigma_{\xi} \sigma_{\omega}$   
=  $Var(\mu_{\xi|x}) + (1 + \rho_s) \sigma_{\xi}^2 + Cov(\mu_{\xi|x}, \mu_{\eta|x}) + Cov(\mu_{\xi|x}, \mu_{\omega|x}) + \rho_{\omega} \sigma_{\xi} \sigma_{\omega}$ 

Moments for survey data, overall:

Expected value:

$$
E(s_i) = \pi_{s_1} E(s_{1,i}) + \pi_{s_2} E(s_{2,i}) + \pi_{s_3} E(s_{3,i})
$$
  
=  $\pi_{s_1} \mu_{\xi} + \pi_{s_2} (\mu_{\xi} + \mu_{\eta}) + \pi_{s_3} (\mu_{\xi} + \mu_{\eta} + \mu_{\omega})$   
=  $\mu_{\xi} + (\pi_{s_2} + \pi_{s_3}) \mu_{\eta} + \pi_{s_3} \mu_{\omega}$ 

Variance:

$$
Var(s_i) = \sum_{j=1}^{3} \pi_{s_j} Var(s_{j,i}) + Var(E(s_{j,i}))
$$

where:

$$
Var(E(r_{j,i})) = \sum_{j=1}^{3} \pi_{s_j} (E(s_{j,i}) - E(s_i))^{2}
$$

Covariance with  $\xi_i$ 

$$
Cov(\xi_i, s_i) = \sum_j^3 \pi_{s_j} Cov(\xi_i, s_{j,i})
$$

## **A2.3 Conditional moments by data class**

| Data type | $E(. x)$ or $\mu_{. x}$                       | Var(. x)                                                                                                    | $Cov(\xi_i,  \mathbf{x})$  |
|-----------|-----------------------------------------------|----------------------------------------------------------------------------------------------------|----------------------------|
| $r_{1,i}$ | $\mu_{\xi x}$                                 | $\sigma_{\xi}^2$                                                                                                    | $\sigma_{\xi}^2$           |
| $r_{2,i}$ | $\mu_{\xi x} + \mu_{\nu x}$                   | $(1+\rho_r)^2\sigma_{\xi}^2+\sigma_{\nu}^2$                                                                                        | $(1+\rho_r)\sigma_{\xi}^2$ |
| $r_{3,i}$ | $\mu_{\zeta x}$                               | $\sigma_{\zeta}^2$                                                                                                    | $\bf{0}$                   |
| $S_{1,i}$ | $\mu_{\xi x}$                                 | $\sigma_{\xi}^2$                                                                                                    | $\sigma_{\xi}^2$           |
| $S_{2,i}$ | $\mu_{\xi x} + \mu_{\eta x}$                  | $(1+\rho_{s})^{2}\sigma_{\xi}^{2}+\sigma_{n}^{2}$                                                                                  | $(1+\rho_s)\sigma_{\xi}^2$ |
| $S_{3,i}$ | $\mu_{\xi x} + \mu_{\eta x} + \mu_{\omega x}$ | $(1+\rho_s)^2\sigma_{\xi}^2+\sigma_{\eta}^2+\sigma_{\omega}^2$ $(1+\rho_s)\sigma_{\xi}^2+\rho_{\omega}\sigma_{\xi}\sigma_{\omega}$ |                            |
|           |                                               | + 2(1 + $\rho_s$ ) $\rho_\omega \sigma_\xi \sigma_\omega$                                                                          |                            |

Table A1. Mean and variance of  $r_i$  and  $s_i$ , conditional on  $x$ , by class

Table A2. Covariance between  $r_i$  and  $s_i$ , conditional on  $x$ , by class

| Cov(. x)  | $s_{1,i}$                | $S_{2,i}$                  | $S_{3,i}$                                                                                                    |
|-----------|--------------------------|----------------------------|----------------------------------------------------------------------------------------------------|
| $r_{1,i}$ | $\sigma_{\varepsilon}^2$ | $(1+\rho_s)\sigma_{\xi}^2$ | $(1+\rho_s)\sigma_{\xi}^2+\rho_{\omega}\sigma_{\xi}\sigma_{\omega}$                                                                                       |
| $r_{2,i}$ |                          |                            | $(1+\rho_r)\sigma_{\xi}^2$ $(1+\rho_r)(1+\rho_s)\sigma_{\xi}^2$ $(1+\rho_r)(1+\rho_s)\sigma_{\xi}^2 + (1+\rho_r)\rho_{\omega}\sigma_{\xi}\sigma_{\omega}$ |
| $r_{3,i}$ |                          |                            |                                                                                                    |

*Overall covariance conditional on* 

$$
Cov(r_i, s_i | \mathbf{x}) = \sum_{h=1}^{3} \sum_{k=1}^{3} \pi_{r_h} \pi_{s_k} Cov(r_{h,i}, s_{k,i} | \mathbf{x})
$$

But because  $Cov(r_{3,i}, s_{k,i} | \mathbf{x}) = 0 \forall k = 1,2,3$ , this becomes:

$$
Cov(r_i, s_i | \mathbf{x}) = \pi_{r_1} \left[ \pi_{s_1} \sigma_{\xi}^2 + \pi_{s_2} (1 + \rho_s) \sigma_{\xi}^2 + \pi_{s_3} \left( (1 + \rho_s) \sigma_{\xi}^2 + \rho_{\omega} \sigma_{\xi} \sigma_{\omega} \right) \right]
$$
  
+ 
$$
\pi_{r_2} \left[ \pi_{s_1} (1 + \rho_r) \sigma_{\xi}^2 + \pi_{s_2} (1 + \rho_r) (1 + \rho_s) \sigma_{\xi}^2 + \pi_{s_3} \left( (1 + \rho_r) (1 + \rho_s) \sigma_{\xi}^2 + (1 + \rho_r) \rho_{\omega} \sigma_{\xi} \sigma_{\omega} \right) \right]
$$
  
= 
$$
\pi_{r_1} \left[ \left( 1 + \left( \pi_{s_2} + \pi_{s_3} \right) \rho_s \right) \sigma_{\xi}^2 + \pi_{s_3} \rho_{\omega} \sigma_{\xi} \sigma_{\omega} \right]
$$
  
+ 
$$
\pi_{r_2} \left[ \left( 1 + \left( \pi_{s_2} + \pi_{s_3} \right) \rho_s \right) (1 + \rho_r) \sigma_{\xi}^2 + \pi_{s_3} (1 + \rho_r) \rho_{\omega} \sigma_{\xi} \sigma_{\omega} \right]
$$

*Overall unconditional covariance:* 

$$
Cov(r_i, s_i) = Cov(r_i, s_i | \mathbf{x}) + Cov(\mu_{r | \mathbf{x}}, \mu_{s | \mathbf{x}})
$$

where

$$
\mu_{r|x} = E(r_i|x) = (\pi_{r_1} + \pi_{r_2})\mu_{\xi|x} + \pi_{r_2}\mu_{\nu|x} + \pi_{r_3}\mu_{\xi|x}
$$

$$
\mu_{s|x} = \mu_{\xi|x} + (\pi_{s_2} + \pi_{s_3})\mu_{\eta|x} + \pi_{s_3}\mu_{\omega|x}
$$

#### **A3 Predictors of latent true earnings**

Following MRW, we differentiate between within-class predictors and a system-wide predictor. For the second case, we consider the simplest scenario of prediction under linearity.

## *System-wide predictor under linearity*

Consider two measures  $r_i$  and  $s_i$ , which are manifest measures of latent true earnings,  $\xi_i$ , but are measured with error. Without loss of generality, assume that  $\mu_k = \mu_{k|X} = 0$ . A predictor for the latent variable,  $\xi_i$ , can be derived as a linear combination as follows:

$$
\hat{\xi}_i = \theta_1 r_i + \theta_2 s_i \tag{A1}
$$

The system-wide predictor will be characterized given a set of weights  $\theta_1$  and  $\theta_2$  that minimize the MSE between the predictor and the true latent variable  $\xi_i$ .

$$
\min_{\theta_1, \theta_2} MSE = E\left( \left[ \xi_i - \hat{\xi}_i \right]^2 \right) = E\left( \left[ \xi_i - (\theta_1 r_i + \theta_2 s_i) \right]^2 \right) \tag{A2}
$$

The first-order conditions are:

$$
\frac{\partial MSE}{\partial \theta_1} = E([\xi_i - \theta_1 r_i - \theta_2 s_i]r_i)
$$
  
=  $E(\xi_i r_i - \theta_1 r_i^2 - \theta_2 r_i s_i)$   
=  $Cov(\xi_i, r_i) - \theta_1 Var(r_i) - \theta_2 Cov(r_i, s_i) = 0$  (A3)

$$
\frac{\partial MSE}{\partial \theta_2} = E([\xi_i - \theta_1 r_i - \theta_2 s_i]s_i)
$$
  
=  $E(\xi_i s_i - \theta_1 r_i s_i - \theta_2 s_i^2)$   
=  $Cov(\xi_i, s_i) - \theta_1 Cov(r_i, s_i) - \theta_2 Var(s_i^2) = 0$  (A4)

Solving the system of equations given by (A3) and (A4) we have:

$$
\begin{bmatrix}\nCov(\xi_i, r_i) \\
Cov(\xi_i, s_i)\n\end{bmatrix} =\n\begin{bmatrix}\nVar(r_i) & Cov(r_i, s_i) \\
Cov(r_i, s_i) & Var(s_i)\n\end{bmatrix}\n\begin{bmatrix}\n\theta_1 \\
\theta_2\n\end{bmatrix}
$$
\n
$$
\begin{bmatrix}\n\theta_1 \\
\theta_2\n\end{bmatrix} =\n\begin{bmatrix}\nVar(r_i) & Cov(r_i, s_i) \\
Cov(r_i, s_i) & Var(s_i)\n\end{bmatrix}^{-1}\n\begin{bmatrix}\nCov(\xi_i, r_i) \\
Cov(\xi_i, s_i)\n\end{bmatrix}
$$
\n(A5)

Given solutions for  $\theta_1$  and  $\theta_2$ , we can substitute them into (A1), which provides the systemwide predictor for  $\xi_i$ .

$$
\hat{\xi}_i = [\theta_1 \quad \theta_2] \begin{bmatrix} r_i \\ s_i \end{bmatrix} \tag{A6}
$$

$$
\hat{\xi}_i = [Cov(\xi_i, r_i) \quad Cov(\xi_i, s_i)] \begin{bmatrix} Var(r_i) & Cov(r_i, s_i) \\ Cov(r_i, s_i) & Var(s_i) \end{bmatrix}^{-1} \begin{bmatrix} r_i \\ s_i \end{bmatrix}
$$

This is the same predictor as given by MRW's equation (11), page 96. We label this predictor 7 in the main text.

### *Within Class Predictors*

For the estimates that rely on within-class predictors (predictors 1–6 in the main text), MRW discuss two estimators: linear estimators that minimize the within-class MSE  $\xi$ <sub>i</sub>  $l_i^j$ , and the estimator that minimizes the MSE conditional on the estimator being unbiased  $\zeta_{U_i}^J$ J<br>⊞i∙

The general form for the within class predictor  $\xi_i$  $\frac{f}{i}$  follows the same structure as equation (A2), but for each sub class 2–9, and so is not discussed further here. However, the unbiased estimator depends on the specific class.

The solutions for classes 1, 2, 3, 4, and 7 are straightforward to derive, because they assume that either  $r_i$  or  $s_i$  are error-free measures of  $\xi_i$ . Thus, we concentrate on the predictors corresponding to classes 5, 6, 8, and 9.

### *Classes 8 and 9*

These two classes assume that only  $s_i$  contains information that can be used to construct the predictor for  $\xi$ . We refer here to the predictor for class 9, as the more general case. Without loss of generality, we assume that the unconditional and conditional (on  $X$ ) means of all variables in the model are equal to zero.

Under these assumptions, the predictor  $\hat{\xi}$  for class 9 is a linear transformation of  $s_i$ given by:

$$
\hat{\xi}_{Ui}^9 = \theta s_{3,i} \tag{A7}
$$

where  $\theta$  is selected so it minimizes the within-class MSE, conditional on the predictor being unbiased estimate for  $\xi$ . We start with the second condition:

$$
E(\xi_i - \theta s_{3,i}|\xi_i) = 0
$$
  
=  $E(\xi_i - \theta(\xi_i + \rho_s \xi_i + \eta_i + \omega_i)|\xi_i)$   
=  $E(\xi_i|\xi_i) - \theta(1 + \rho_s)E(\xi_i|\xi_i) - \theta E(\eta_i|\xi_i) - \theta E(\omega_i|\xi_i)$   
=  $\xi_i - \theta(1 + \rho_s)\xi_i - 0 - \theta \rho_\omega \frac{\sigma_\omega}{\sigma_\xi} \xi_i$   
 $\Rightarrow 1 - \theta(1 + \rho_s) - \theta \rho_\omega \frac{\sigma_\omega}{\sigma_\xi} = 0$ 

$$
\Rightarrow \theta = \frac{1}{1 + p_s + \rho_\omega \frac{\sigma_\omega}{\sigma_\xi}} \tag{A8}
$$

Thus, the  $\xi$  unbiased predictor for class 9 is

$$
\hat{\xi}_{Ui}^9 = \theta s_{3,i} = \frac{s_{3,i}}{1 + p_s + \rho_\omega \frac{\sigma_\omega}{\sigma_\xi}}
$$
(A9)

and the unbiased predictor for class 8 is

$$
\hat{\xi}_{Ui}^{8} = \theta s_{2,i} = \frac{s_{2,i}}{1 + p_s}
$$
\n(A10)

Equations (A9) and (A10) imply that the unbiased predictors for classes 8 and 9 are defined uniquely by imposing the unbiasedness assumption.

## *Classes 5 and 6*

For classes 5 and 6, there are two measures that can be used as proxies for  $\xi$ , each with its own sources of errors. We refer here to the solution for class 6, as the more general case.

Consider first the unbiased predictors that could be derived using data from  $r_{2i}$  or  $s_{3i}$ , which follow the same structure as equations A3 and A4:

$$
\hat{\xi}_{Ui}^{6r2} = \frac{r_{2,i}}{1 + p_r} = \theta_{r2} r_{2,i} \tag{A11}
$$

$$
\hat{\xi}_{Ui}^{6s3} = \frac{s_{3,i}}{1 + p_s + \rho_\omega \frac{\sigma_\omega}{\sigma_\xi}} = \theta_{s3} s_{3,i}
$$
\n(A12)

An unbiased  $\xi$  predictor for class 6 that combines the information from both sources can be obtained using a weighted average between both predictors:

$$
\hat{\xi}_{0i}^{6} = \delta \hat{\xi}_{0i}^{6r} + (1 - \delta) \hat{\xi}_{0i}^{6s}
$$
\n
$$
\hat{\xi}_{0i}^{6} = \delta \theta_{r2} r_{2,i} + (1 - \delta) \theta_{s3} s_{3,i}
$$
\n(A13)

To determine the optimal weight, we need to find the value  $\delta$  that minimizes the MSE, which is given by:

$$
\min_{\delta} E\left( \left[ \xi_i - \delta \theta_{r2} r_{2,i} - (1-\delta) \theta_{s3} s_{3,i} \right]^2 \right).
$$

The first order condition is:

$$
\frac{\partial MSE}{\partial \delta} = E\left((\xi_i - \delta \theta_{r2}r_{2,i} - (1 - \delta)\theta_{s3}s_{3,i})(\theta_{r2}r_{2,i} - \theta_{s3}s_{3,i})\right) = 0
$$

$$
\theta_{r2}Cov(\xi_i, r_{2,i}) - \theta_{s3}Cov(\xi_i, s_{3,i}) - \delta \theta_{r2}^2 Var(r_{2,i}) \n+ \delta \theta_{r2} \theta_{s3}Cov(r_{2,i}, s_{3,i}) - (1 - \delta) \theta_{r2} \theta_{s3}Cov(r_{2,i}, s_{3,i}) \n+ (1 - \delta) \theta_{s3}^2 Var(s_{3,i}) = 0
$$
\n(A14)

Finally, solving for  $\delta$ , we have:

$$
\delta = \frac{\theta_{r2}Cov(\xi_i, r_{2,i}) - \theta_{s3}Cov(\xi_i, s_{3,i}) - \theta_{r2}\theta_{s3}Cov(r_{2,i}, s_{3,i}) + \theta_{s3}^2Var(s_{3,i})}{\theta_{r2}^2Var(r_{2,i}) - 2\theta_{r2}\theta_{s3}Cov(r_{2,i}, s_{3,i}) + \theta_{s3}^2Var(s_{3,i})}
$$
(A15)

Substituting (A15) into (A12) provides the unbiased predictor for class 6.

To summarize, Table A3 presents the expressions for the within-class predictions for all 9 classes assuming that our general model (Model 8) describes the data generating process. The expressions for the other models are simplified versions of the expressions in the table.

| Class $(j)$ r s                                |                     |                     |                                                                                                    | $\hat{\xi}^J_U$                                                                                                    |
|------------------------------------------------|---------------------|---------------------|----------------------------------------------------------------------------------------------------|----------------------------------------------------------------------------------------------------|
| $\mathbf{1}$                                   |                     | $r_{1,i}$ $S_{1,i}$ | $\frac{1}{2}(r+s)$                                                                                                    | $\frac{1}{2}(r+s)$                                                                                                    |
| $\overline{2}$                                 | $r_{1,i}$ $s_{2,i}$ |                     | $\boldsymbol{r}$                                                                                                    | r                                                                                                    |
| 3 $r_{1,i}$ $s_{3,i}$<br>4 $r_{2,i}$ $s_{1,i}$ |                     |                     | $\boldsymbol{r}$                                                                                                    |                                                                                                    |
|                                                | $r_{2,i}$ $s_{1,i}$ |                     | S                                                                                                    |                                                                                                    |
| 5                                              |                     |                     | $r_{2,i}$ $S_{2,i}$ $\mu_{\xi x} + \Sigma'_{\xi,5} \Sigma_6^{-1} \begin{bmatrix} r_i - \mu_{r_2 x} \\ s_i - \mu_{r_1 x} \end{bmatrix}$                                                            | $\mu_{\xi x} + \begin{vmatrix} \delta_{r_2,s_2} \theta_{r_2} \\ (1 - \delta_{r_1,s_2}) \theta_{r_2} \end{vmatrix} \begin{bmatrix} r_i - \mu_{r_2 x} \\ S_i - \mu_{s_2 x} \end{bmatrix}$                                                                                                    |
| $6\degree$                                     |                     |                     |                                                                                                    | $r_{2,i}$ $s_{3,i}$ $\mu_{\xi x} + \Sigma'_{\xi,6} \Sigma_6^{-1} \begin{bmatrix} r_i - \mu_{r_2 x} \\ s_i - \mu_{s_1 x} \end{bmatrix}$ $\mu_{\xi x} + \begin{bmatrix} \delta_{r_2,s_3} \theta_{r_2} \\ (1 - \delta_{r_2,s_3}) \theta_{s_3} \end{bmatrix} \begin{bmatrix} r_i - \mu_{r_2 x} \\ s_i - \mu_{s_3 x} \end{bmatrix}$ |
| $\overline{7}$                                 |                     | $r_{3,i}$ $S_{1,i}$ |                                                                                                    |                                                                                                    |
| 8                                              |                     |                     | $r_{3,i} \quad s_{2,i} \quad \mu_{\xi x} + \frac{cov(\xi_i,s_{2,i} x)}{Var(s_{2,i} x)} \left( s_i - \mu_{s2 x} \right) \quad \mu_{\xi x} + \frac{1}{\theta_{s2}} \left( s_i - \mu_{s2 x} \right)$ |                                                                                                    |
| 9                                              |                     |                     | $r_{3,i} \quad s_{3,i} \quad \mu_{\xi x} + \frac{Cov(\xi_i,s_{3,i} x)}{Var(s_{3,i} x)} \left( s_i - \mu_{s3 x} \right) \quad \mu_{\xi x} + \frac{1}{\theta_{s3}} \left( s_i - \mu_{s3 x} \right)$ |                                                                                                    |

**Table A3. Expressions for the within-class predictors as functions of the parameters (general FMM)**

Notes.  $\Sigma'_{\xi,j}$  represents the covariances between  $\xi_i$  and  $(r_i, s_i)$ , conditional on characteristics  $x$  and class j.  $\Sigma_j^{-1}$ represents the variance covariance matrix between  $r_i$  and  $s_i$ , conditional on characteristics  $x$  and class j.

Also, 
$$
\delta_{r_j, s_k} = \frac{\theta_{r_j} \cos(\xi_i, r_{j,i}) - \theta_{s_k} \cos(\xi_i, s_{k,i}) - \theta_{r_j} \theta_{s_k} \cos(r_{j,i}, s_{k,i}) + \theta_{s_k}^2 Var(s_{k,i})}{\theta_{r_j}^2 Var(r_{j,i}) - 2\theta_{r_j} \theta_{s_k} \cos(r_{j,i}, s_{k,i}) + \theta_{s_k}^2 Var(s_{k,i})}; \theta_{r_2} = \frac{1}{1 + \rho_r}; \theta_{s_2} = \frac{1}{1 + \rho_s}; \text{ and } \theta_{s_3} = \frac{1}{1 + \rho_s + \rho_w \frac{\sigma_w}{\sigma_{\xi}}}
$$